# [tryckguiden]

Skicka tryckfiler till oss - att tänka på

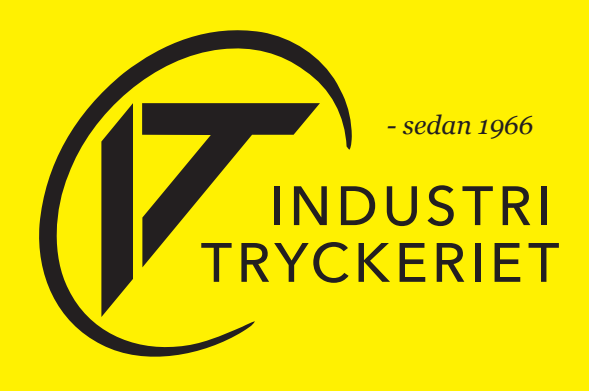

### [beställa]

För att undvika onödiga kostnader samt förlänga produktionstiden så kan det vara bra att kolla genom listan så att du fått med allt när du skickar oss tryckfilen.

Skicka din beställning och fil till info@industritryckeriet.se

#### [i beställningen behöver vi veta:]

- Antal exemplar
- Antal sidor (vid ev. broschyr)
- Dubbelsidigt eller enkelsidigt
- Färg- eller svartvitt tryck
- Önskat papper och tjocklek (80-300g). Vill ni se vilka papper vi har är ni välkomna in till oss. Vi kan också specialbeställa papper.
- Efterbearbetning. Nämn om trycksaken ska falsas/vikas, häftas, bigas, hålas, lamineras osv. samt gärna hur.
- Vid beställning av kuvert ange storlek i C5, C4 osv. Vid fönsterkuvert ange fönstret som C5H2.

Tveka inte att kontakta oss vid frågor! Ring 0586-513 16 eller maila till info@industritryckeriet.se

Välkommen till Industritryckeriet!

### [storlek och format]

För tryck behöver vi ha en PDF-fil med rätt storlek och format. Vi rekommenderar att använda Adobe-programmen (Illustrator, InDesign eller Photoshop) för att skapa tryckoriginal. Word, Excel eller PowerPoint är inte lämpliga program för att ta fram tryckfiler. Finns det ingen möjlighet att använda de rekommenderade programmen kan vi ta fram tryckoriginal åt dig mot en kostnad.

Vill du trycka en A3 så behöver formatet på tryckfilen vara A3. Med undantag från utfallande tryck, läs mer under rubriken [utfall]. Dokument bör ha samma mått och proportioner som du vill att en sida i slutprodukten ska ha. Tänk på att vid broschyrer och fler-sidiga foldrar behöver antalet sidor kunna delas med 4.

Tänk också på upplösning, använd högupplösta bilder.

### [marginaler]

Tänk på att inte lägga text eller objekt för nära kanterna. En bra tumregel är att alltid ha 10 mm marginal till kanten.

Det kan vara jättesnyggt med en ram på t.ex. visitkortet eller flyern, men tyvärr blir det inte lika snyggt på tryck. När vi skär din trycksak kan det bli en liten variation på 1-2 mm. Det låter inte mycket, men det kommer synas avsevärt på trycksaken.

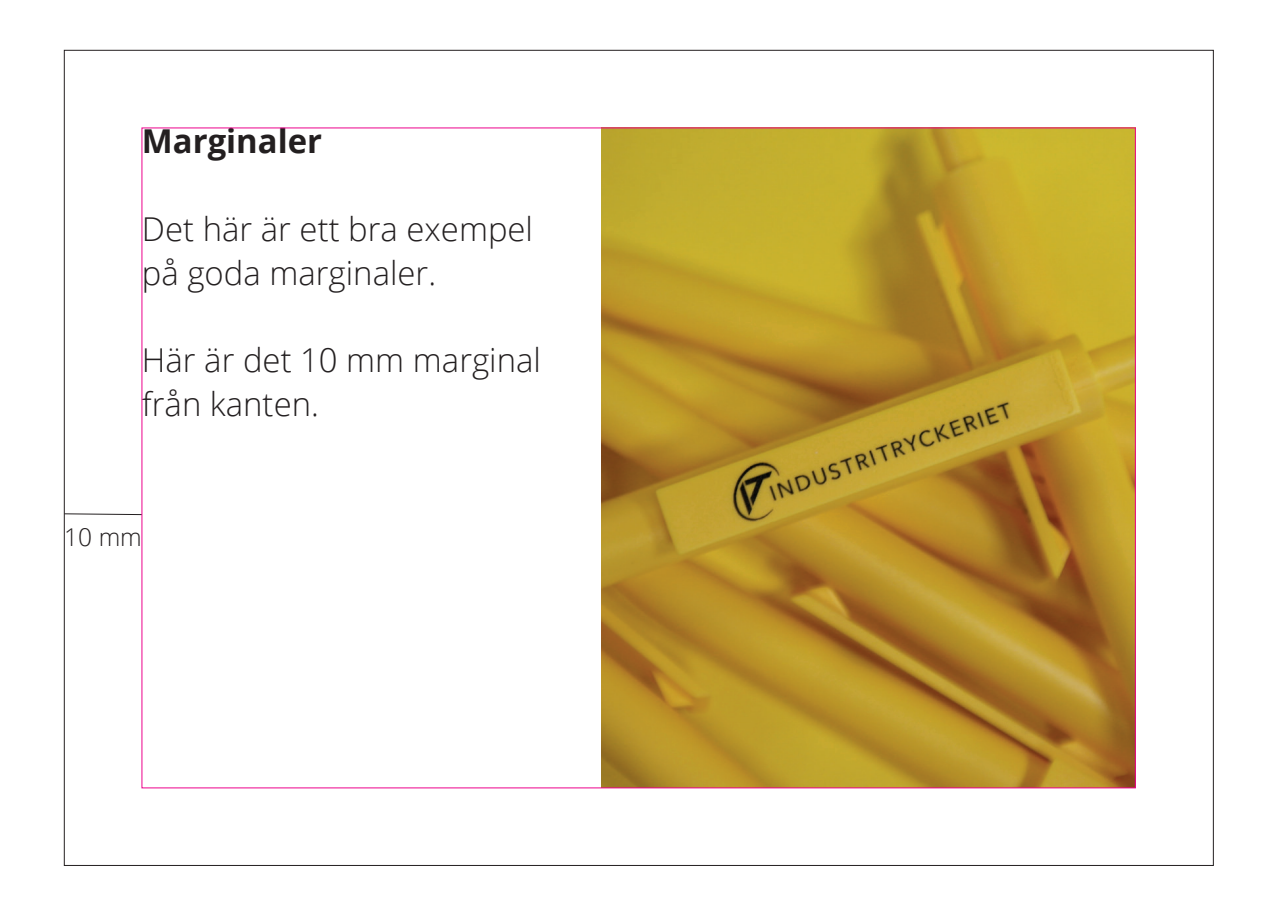

## [färginställningar]

Med undantag av några få trycksaker med Pantonefärger trycker vi med fyra CMYKfärger.

Vi har också möjlighet att trycka med en femte toner jämfört med många andra tryckpressar som bara har fyra. Den femte tonern kan vi välja mellan vit toner eller klar toner. Med den vita tonern kan man till exempel trycka på mörka papper. Den klara tonern resulterar i en lackad effekt och ger trycksaken liv genom att exempelvis lacka en speciell del av ett foto som glänser till i ljuset. För att trycka med vit eller klar toner behövs det som ska tryckas (texten eller objektet) sparas med en viss färg. Kontakta oss så berättar vi mer!

# [utfall]

Om du vill ha en trycksak med en bakgrund som går ut ända till kanten behöver vi ha en tryckfil med 5 mm utfall. Annars finns det risk för att det blir vita kanter på trycksaken. Kom ihåg att lägga till 5 mm på alla sidor på trycksaken.

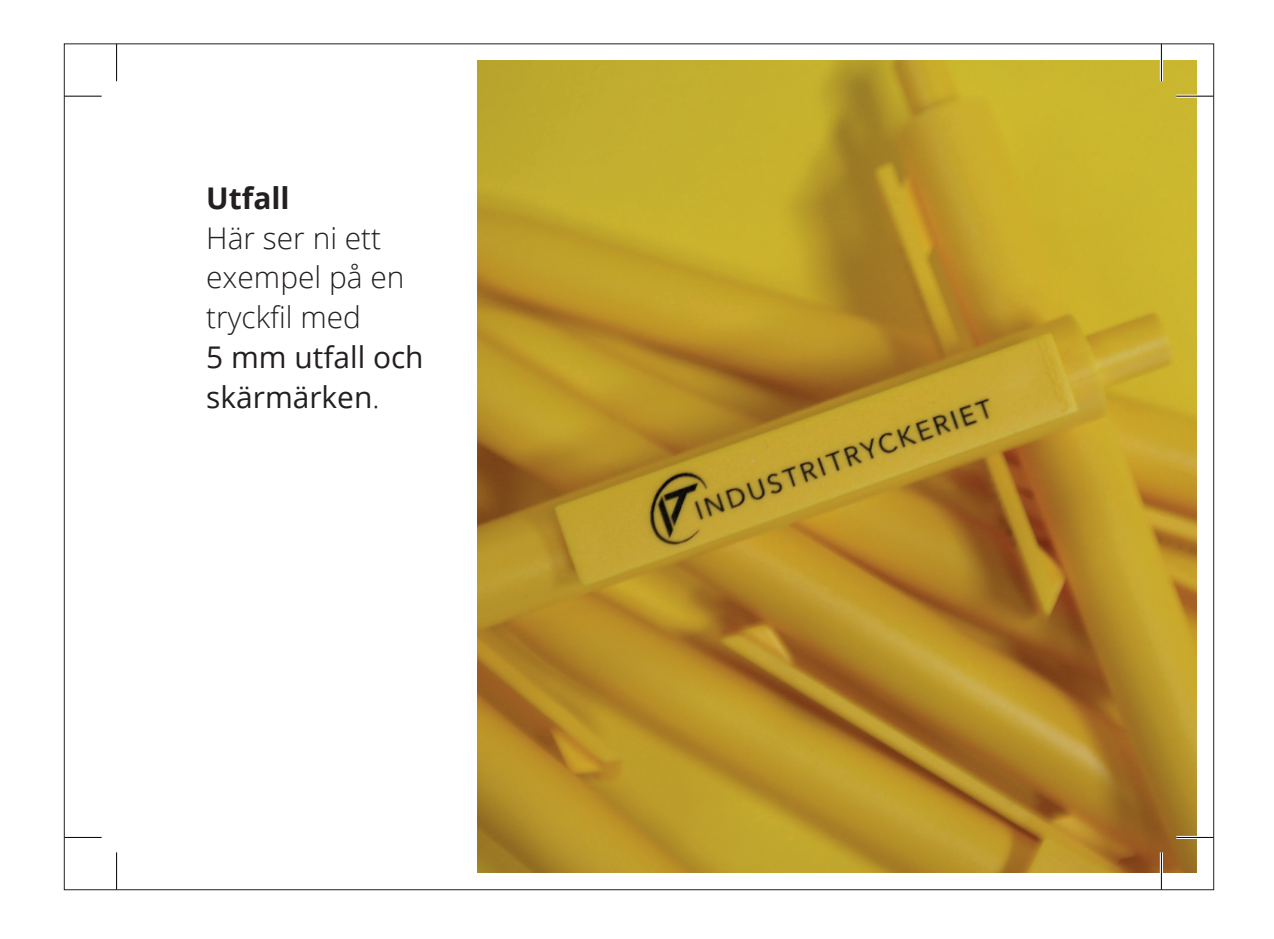

### [variabeldata]

Vi kan hjälpa er med variabeldata på era trycksaker. Adresser och numrering är exempel på variabeldata. Exempel på trycksaker med variabeldata är biljetter och reklamutskick (t.ex. brev som ska läggas i fönsterkuvert eller vykort).

#### [för variabeldata med adressering behöver vi:]

- En tryckfil i PDF-format (enligt beskrivning i denna trycksaksguide).
- En excelfil (xls) med datan i kolumner (se bildexemplet).
- En PDF med ett exempel på slutprodukten (som visar vart datan ska placeras).

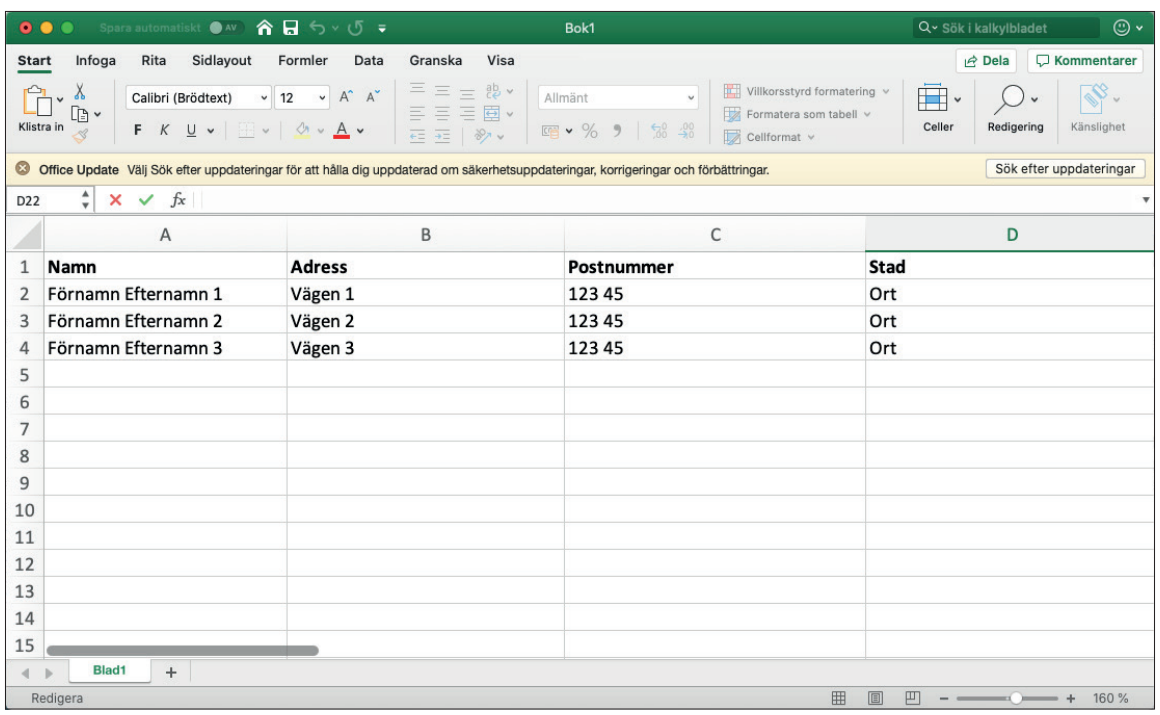

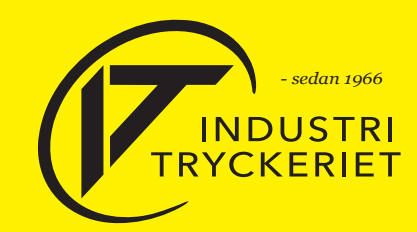

 *Noravägen 14, 691 53 Karlskoga info@industritryckeriet.se // 0586-513 16*

**www.industritryckeriet.se**